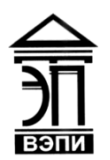

#### **Автономная некоммерческая образовательная организация высшего образования «Воронежский экономико-правовой институт» (АНОО ВО «ВЭПИ»)**

АНОО ВО "ВОРОНЕЖСКИЙ ЭКОНОМИКО-ПРАВОВОЙ ИНСТИТУТ", АНОО <sup>АНОО ВО "ВЭПИ", ВЭПИ</sup> ВО "ВЭПИ", ВЭПИ

Подписано цифровой подписью: АНОО ВО "ВОРОНЕЖСКИЙ ЭКОНОМИКО-ПРАВОВОЙ ИНСТИТУТ", Дата: 2024.04.23 08:43:25 +03'00'

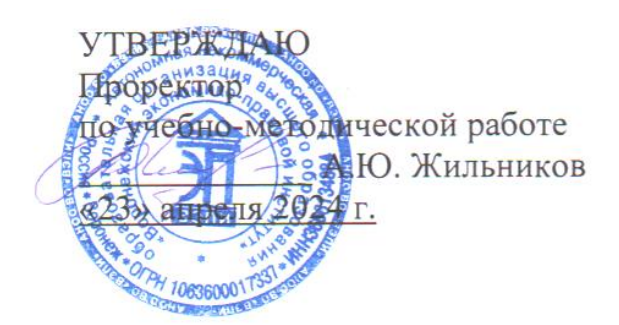

# **ФОНД ОЦЕНОЧНЫХ СРЕДСТВ ПО ДИСЦИПЛИНЕ (МОДУЛЮ)**

ФТД. 02 Информационные системы в банковском деле

(наименование дисциплины (модуля)

38.05.01 Экономическая безопасность

(код и наименование направления подготовки)

Направленность (профиль) Экономико-правовое обеспечение экономической безопасности в условиях цифровизации

(наименование направленности (профиля)

Квалификация выпускника специалист (наименование квалификации)

Форма обучения Миная, заочная

(очная, заочная)

Рекомендован к использованию Филиалами АНОО ВО «ВЭПИ»

Воронеж 2024

Фонд оценочных средств по дисциплине (модулю) рассмотрен и одобрен на заседании кафедры прикладной информатики.

Протокол от « 15 » апреля 2024 г.  $N_2$  8

Фонд оценочных средств по дисциплине (модулю) согласован со следующими представителями работодателей или их объединений, направление деятельности которых соответствует области профессиональной деятельности, к которой готовятся обучающиеся:

01.04.2024 Лиректор ООО «НСКОМ», Петров Р.А (должность, наименование организации, ФИО поядись, дата **DENTH** 01.04.2024 Директор ООО «Ангелы АйТи», Попов Р.И. (должность, наименование организации, ФИО, подпись, дата, печать) 01.04.2024 Директор ООО «Стройцех Регион», Белозеров Ф.Ф. (должность, наименование организации, ФИО, подпись, дата, печать)

Заведующий кафедрой М.С. Агафонова<br>Разработчики: ДА М.С. Агафонова<br>профессор Разработчики:

профессор М.С. Агафонова

### **1. Перечень компетенций с указанием этапов их формирования в процессе освоения ОП ВО**

Целью проведения дисциплины ФТД. 02 Информационные системы в банковском деле является достижение следующих результатов обучения:

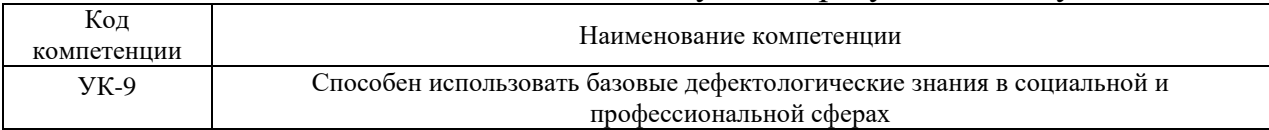

В формировании данных компетенций также участвуют следующие дисциплины (модули), практики образовательной программы (по семестрам (курсам) их изучения):

#### - для очной формы обучения:

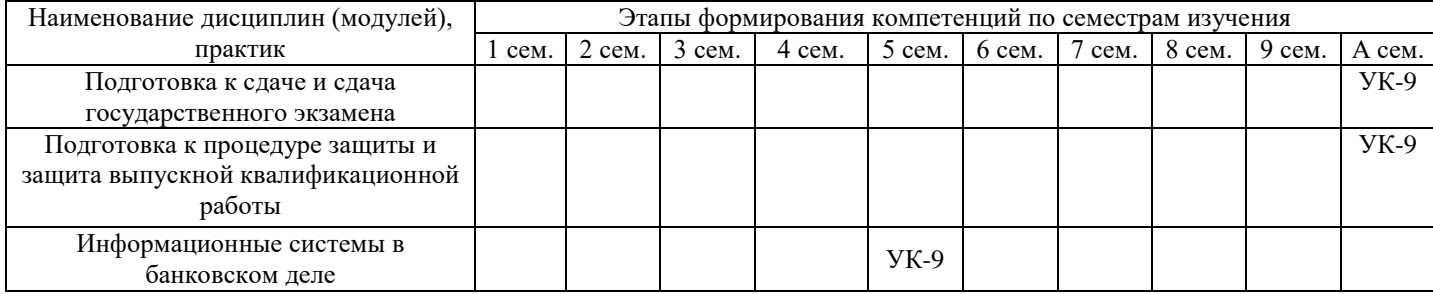

#### - для заочной формы обучения:

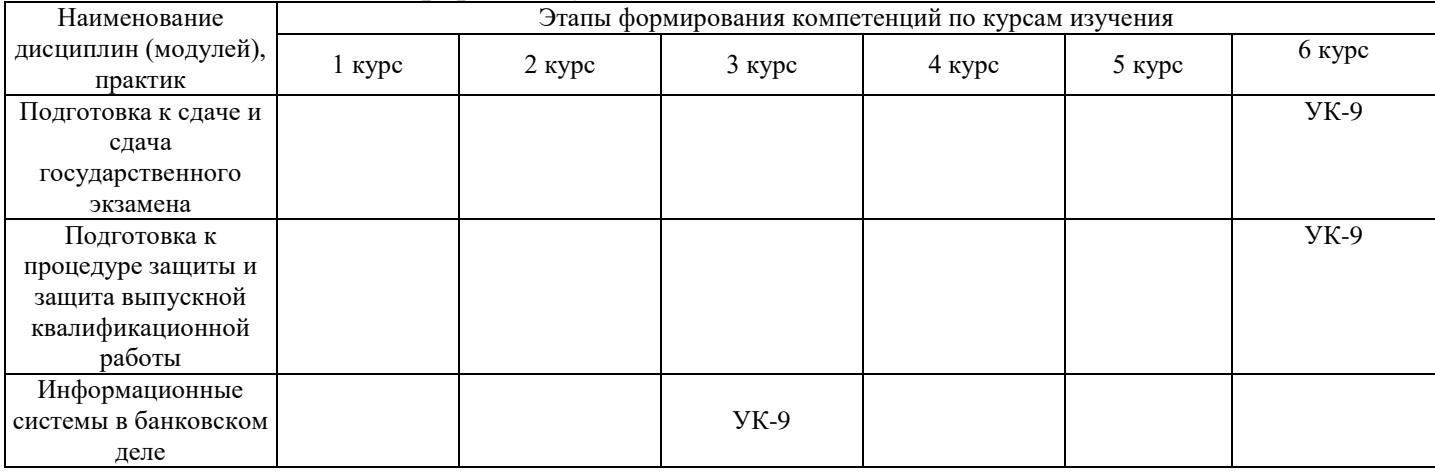

Этап дисциплины (модуля) ФТД.02 Информационные системы в банковском деле в формировании компетенций соответствует:

- для очной формы обучения – 5 семестру;

- для заочной формы обучения – 3 курсу.

### **2. Показатели и критерии оценивания компетенций на различных этапах их формирования, шкалы оценивания**

Показателями оценивания компетенций являются следующие результаты обучения:

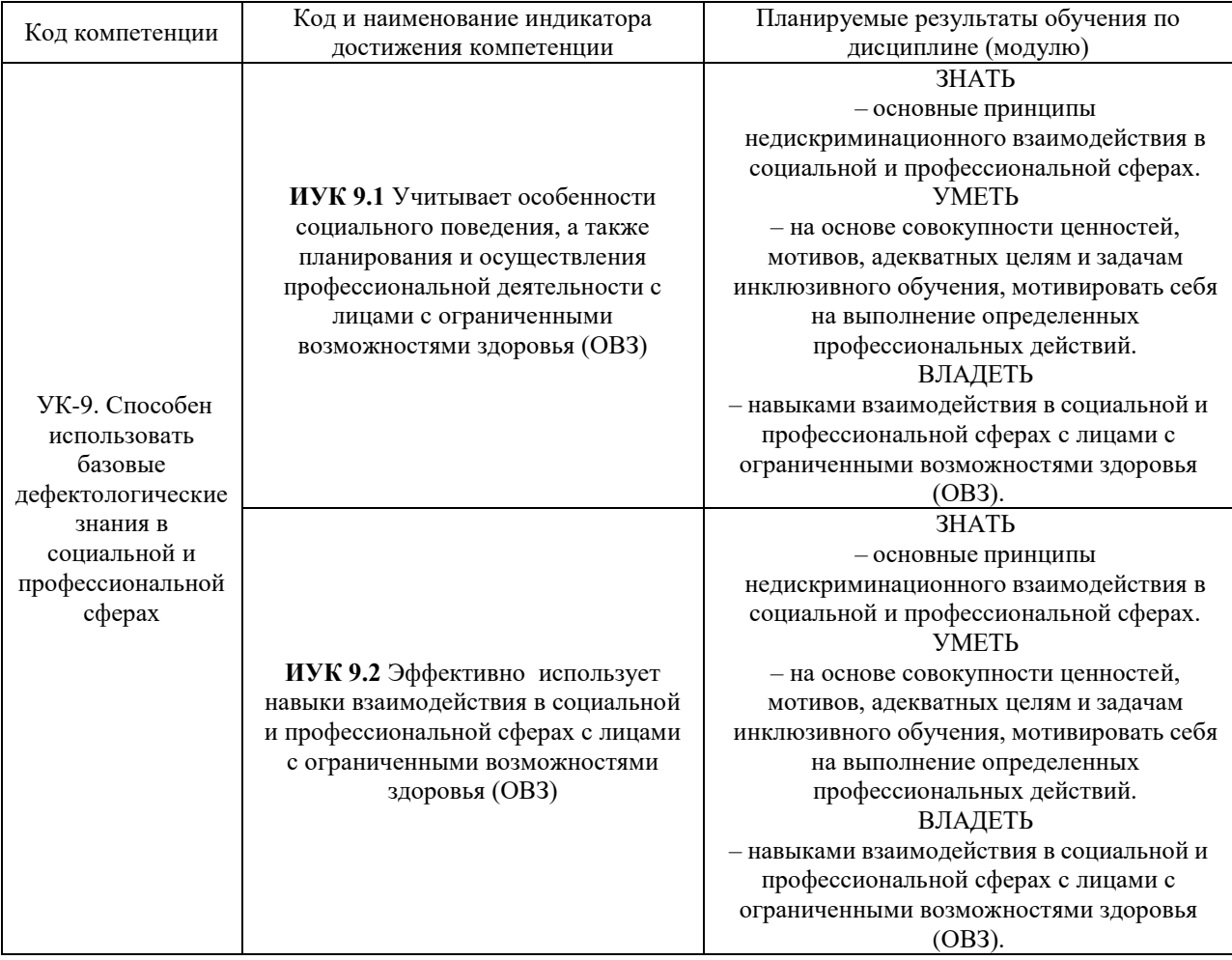

# Порядок оценки освоения обучающимися учебного материала определяется содержанием следующих разделов дисциплины (модуля):

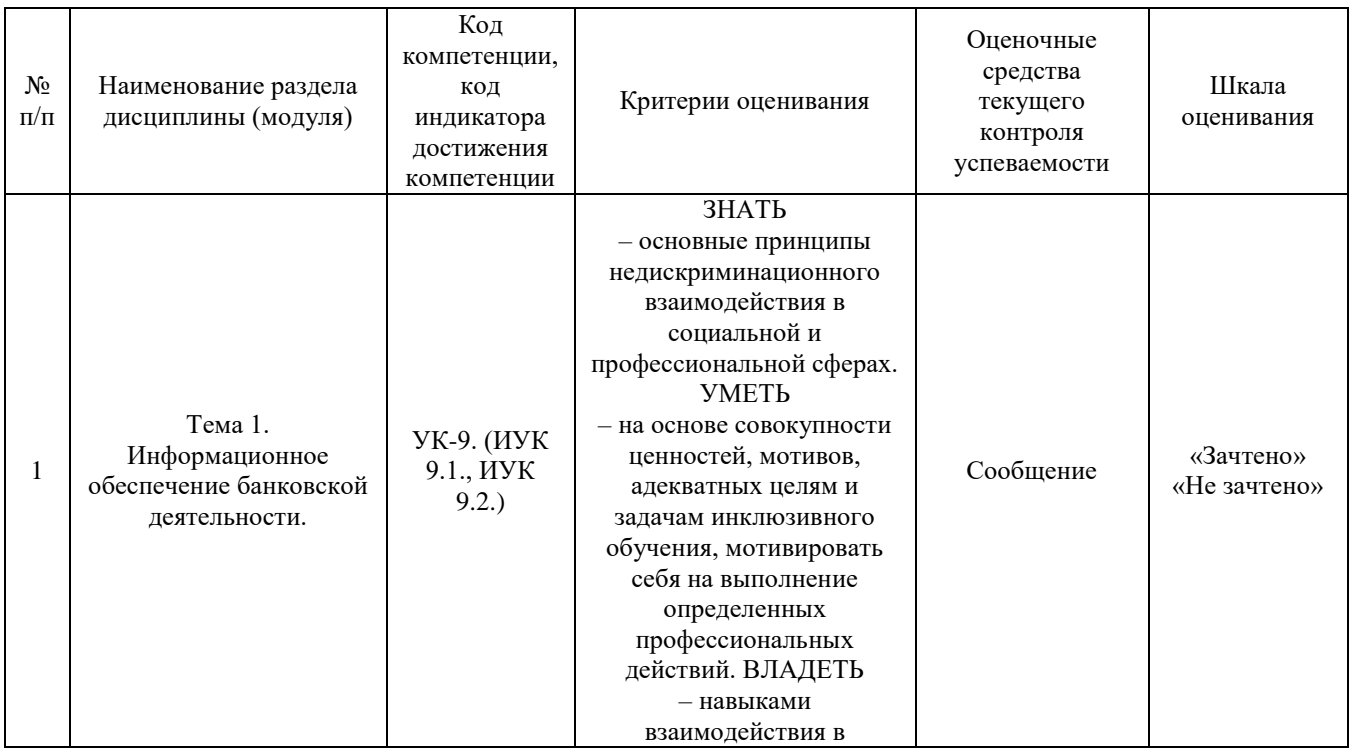

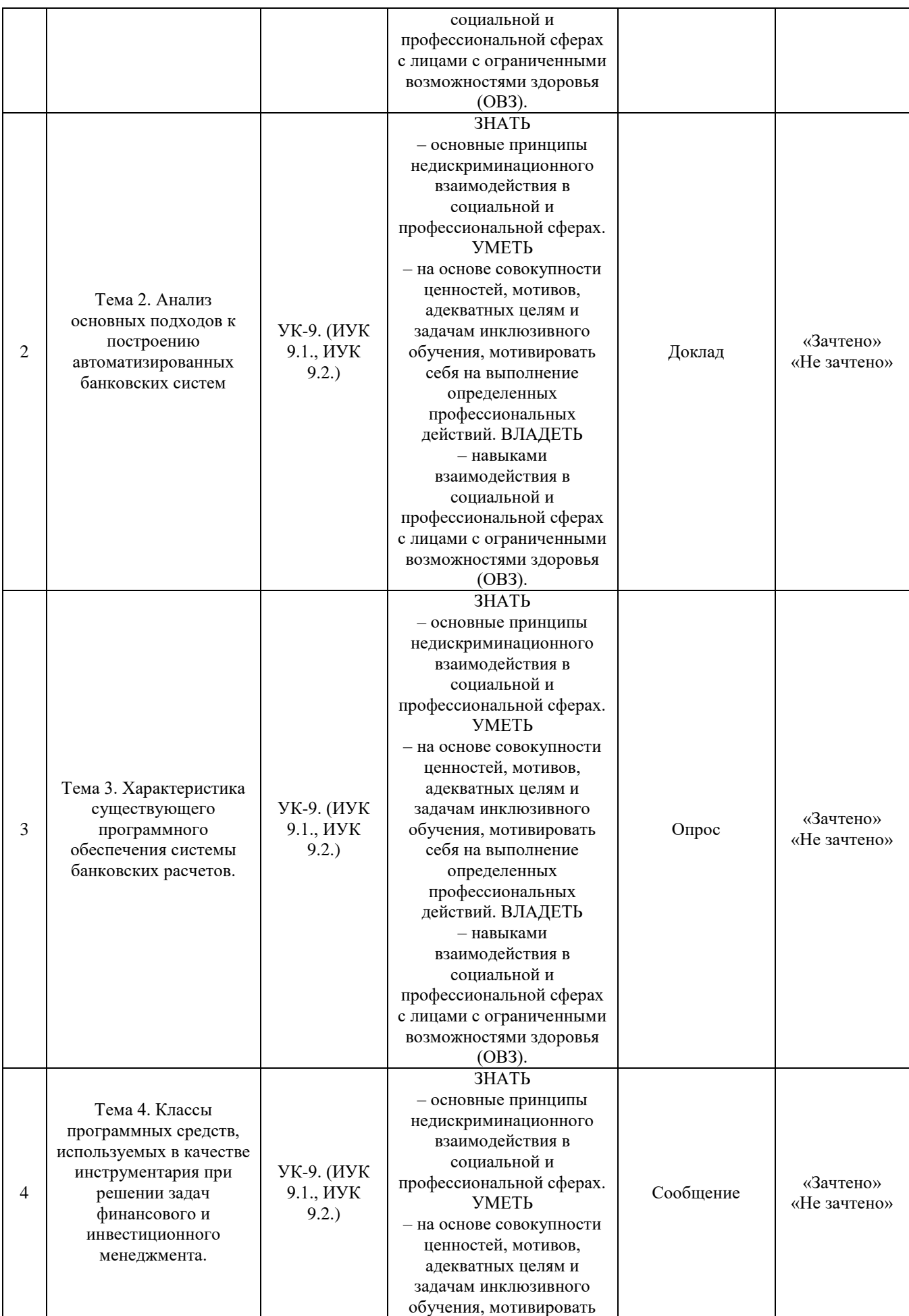

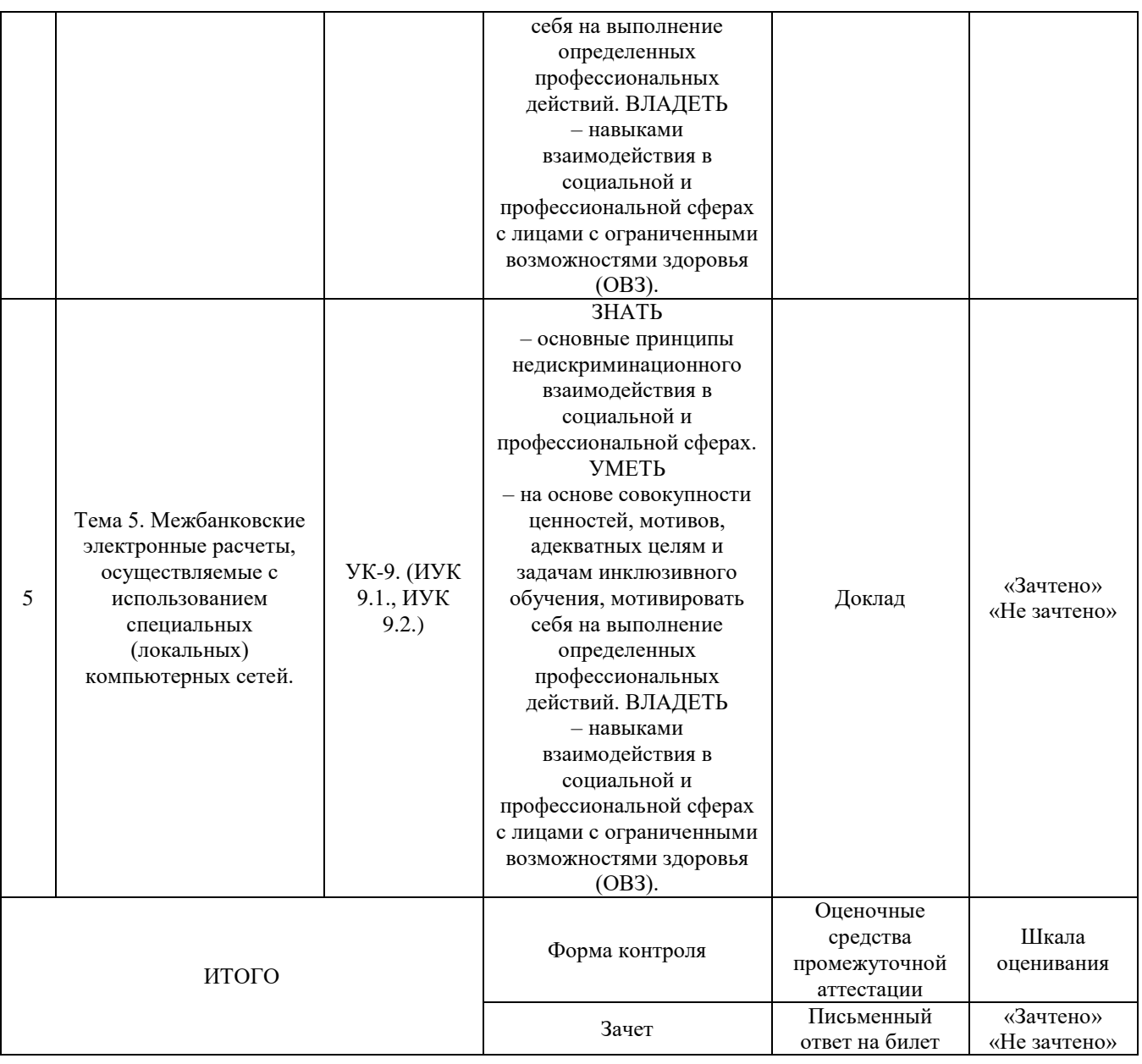

### Критерии оценивания результатов обучения для текущего контроля успеваемости и промежуточной аттестации по дисциплине

1. Критерий оценивания опроса:

- зачтено – выставляется обучающемуся, если демонстрирует знание основных разделов программы изучаемого курса: его базовых понятий и фундаментальных проблем; приобрел необходимые умения и навыки; освоил вопросы практического применения полученных знаний, не допустил фактических ошибок при ответе; достаточно последовательно и логично излагает теоретический материал, допуская лишь незначительные нарушения последовательности изложения и некоторые неточности; показывает всесторонние, систематизированные, глубокие знания учебной программы дисциплины и умение уверенно применять их;

- не зачтено – выставляется обучающемуся, если демонстрирует фрагментарные знания основных разделов программы изучаемого курса: его базовых понятий и фундаментальных проблем; слабо выражена способность к самостоятельному аналитическому мышлению, имеются затруднения в изложении материала, отсутствуют необходимые умения и навыки; допущены грубые ошибки и незнание терминологии, отказ отвечать на дополнительные вопросы, знание которых необходимо для получения положительной оценки; выставляется обучающемуся, ответ которого содержит существенные пробелы в знаниях основного содержания рабочей программы дисциплины.

2. Критерий доклада:

зачтено – представленный доклад соответствует тематике, экономически обоснован, выводы по изученной проблеме изложены логически, соблюдены требования, при разработке доклада были использованы современны информационные технологии;

- не зачтено – доклад обучающимся не представлена; материалы доклад не обоснованы или логически не связаны, использованы устаревшие источники информации.

3. Критерий сообщения:

- зачтено – представленный сообщение актуально, экономически обоснован, выводы по изученной представленная информация изложена логически, соблюдены требования, при разработке сообщения были использованы современны информационные технологии;

- не зачтено – сообщение обучающимся не представлена; представленная информация не обоснованы или логически не связана, использованы устаревшая информация.

4. Критерии оценивания письменного ответа на билет на зачете:

- зачтено *–* выставляется обучающемуся, если: использует приемы анализа для обработки экономических данных в соответствии с поставленной задачей; знает особенности математического инструментария для решения экономических задач;

- не зачтено *–* выставляется обучающемуся, если: демонстрирует фрагментарные знания основных разделов программы изучаемого курса: его базовых понятий и фундаментальных проблем; слабо выражена способность к самостоятельному аналитическому мышлению, имеются затруднения в изложении материала, отсутствуют необходимые умения и навыки; допущены грубые ошибки и незнание терминологии, отказ отвечать на дополнительные вопросы, знание которых необходимо для получения положительной оценки.

### **3. Типовые контрольные задания или иные материалы, необходимые для оценки знаний, умений, навыков и (или) опыта деятельности, характеризующих этапы формирования компетенций**

- 1. Цель администрирования ИС.
- 2. Задачи и функции администрирования.
- 3. Виды объектов администрирования.
- 4. Достаточная функциональная полнота.
- 5. Надежность системы.
- 6. Безопасность системы.
- 7. Информационная интеграция.
- 8. Анализ зарубежных систем автоматизации банковской деятельности.
- 9. «Банковская платформа».
- 10. Фирмы-разработчики банковских платформ.
- 11. Пакеты для технического анализа.
- 12. Пакеты для фундаментального анализа.
- 13. Статистические и математические пакеты программ.

3.2. Примерный перечень тем докладов и сообщений:

- 1. Моделирование информационных потоков в деятельности банков.
- 2. Система управления информационными потоками.
- 3. Достоверность информации.

4. Технические, программные, информационные компоненты автоматизированных банковских систем.

- 5. Системы искусственного интеллекта.
- 6. Проблемы создания банковских экспертных систем.
- 7. Система FedWire. Система CHAPS. Система Sagillaire.

8. Развитие систем банковских электронных расчетов в условиях новых информационных технологий.

3.3. Вопросы для проведения зачета:

- 1. Цель администрирования ИС.
- 2. Задачи и функции администрирования.
- 3. Виды объектов администрирования.
- 4. Достаточная функциональная полнота.
- 5. Надежность системы.
- 6. Безопасность системы.
- 7. Информационная интеграция.
- Система управления информационными потоками.
- 8. Достоверность информации.
- 9. Технические, программные, информационные компоненты

автоматизированных банковских систем.

10. Системы искусственного интеллекта.

11. Проблемы создания банковских экспертных систем.

12. Система FedWire. Система CHAPS. Система Sagillaire.

13. Развитие систем банковских электронных расчетов в условиях новых информационных технологий.

### **4. Методические материалы, определяющие процедуры оценивания знаний, умений, навыков и (или) опыта деятельности, характеризующих этапы формирования компетенций**

Зачет является заключительным этапом процесса формирования компетенций обучающегося при изучении дисциплины и имеет целью проверку и оценку знаний обучающегося по теории и применению полученных знаний, умений и навыков при решении практических задач.

Зачет проводится по расписанию, сформированному учебнометодическим управлением, в сроки, предусмотренные календарным учебным графиком.

Зачет принимается преподавателем, ведущим лекционные занятия.

Зачет проводится только при предъявлении обучающимся зачетной книжки и при условии выполнения всех контрольных мероприятий, предусмотренных учебным планом и рабочей программой дисциплины.

Обучающимся на зачет представляется право выбрать один из билетов. Время подготовки к ответу составляет 30 минут. По истечении установленного времени обучающийся должен ответить на вопросы экзаменационного билета.

Результаты зачета оцениваются по системе «зачтено»/«не зачтено» и заносятся в зачетно-экзаменационную ведомость и зачетную книжку. В зачетную книжку заносятся только «зачтено». Подписанный преподавателем экземпляр ведомости сдаётся не позднее следующего дня в деканат.

В случае неявки обучающегося на зачет в зачетно-экзаменационную ведомость делается отметка «не явка».

Обучающиеся, не прошедшие промежуточную аттестацию по дисциплине, должны ликвидировать академическую задолженность в установленном локальными нормативными актами Института порядке.

# **5. Материалы для компьютерного тестирования обучающихся в рамках проведения контроля наличия у обучающихся сформированных результатов обучения по дисциплине**

### Общие критерии оценивания

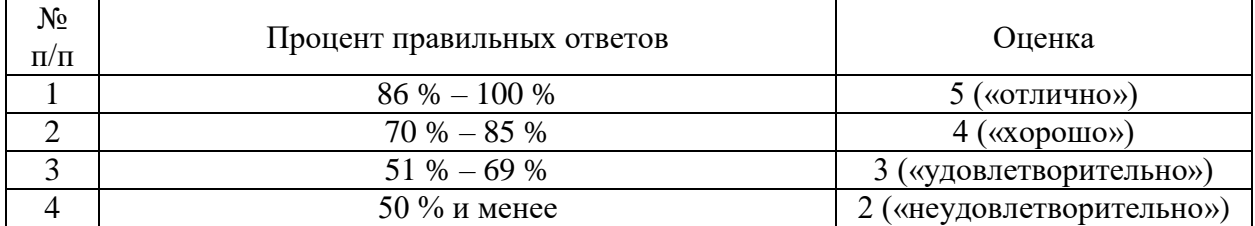

# **Вариант 1**

# Номер вопроса и проверка сформированной компетенции

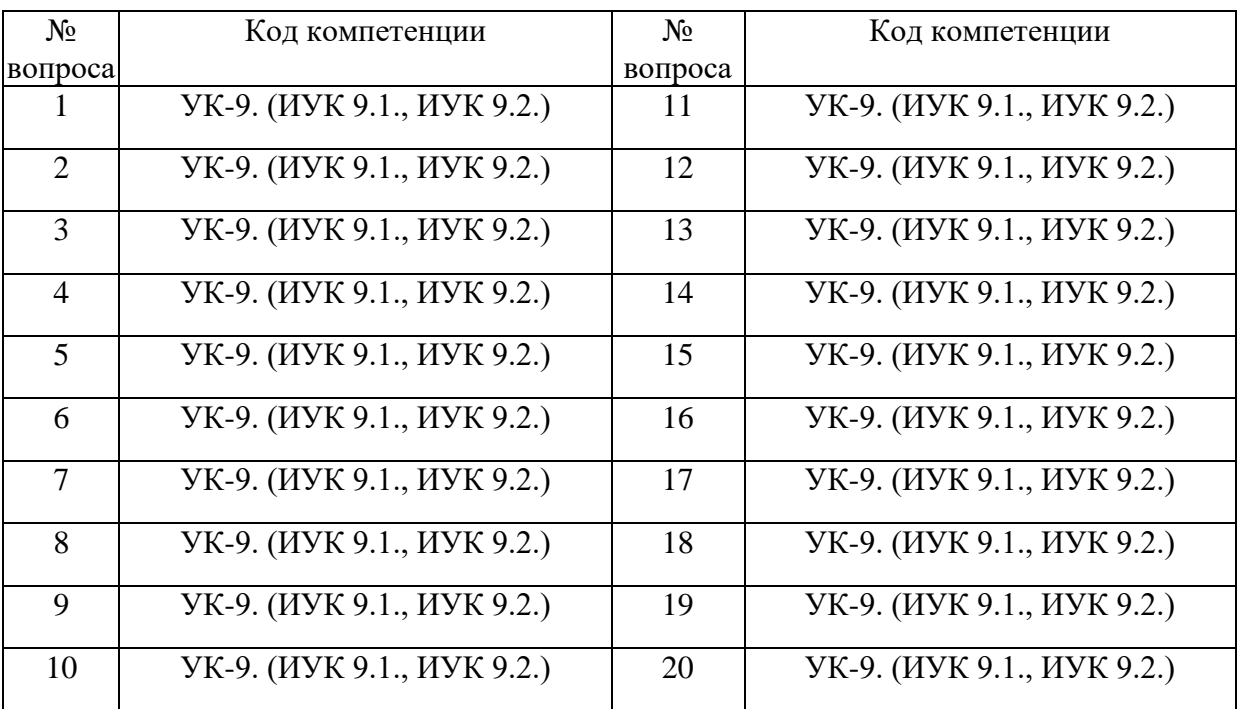

### Ключ ответов

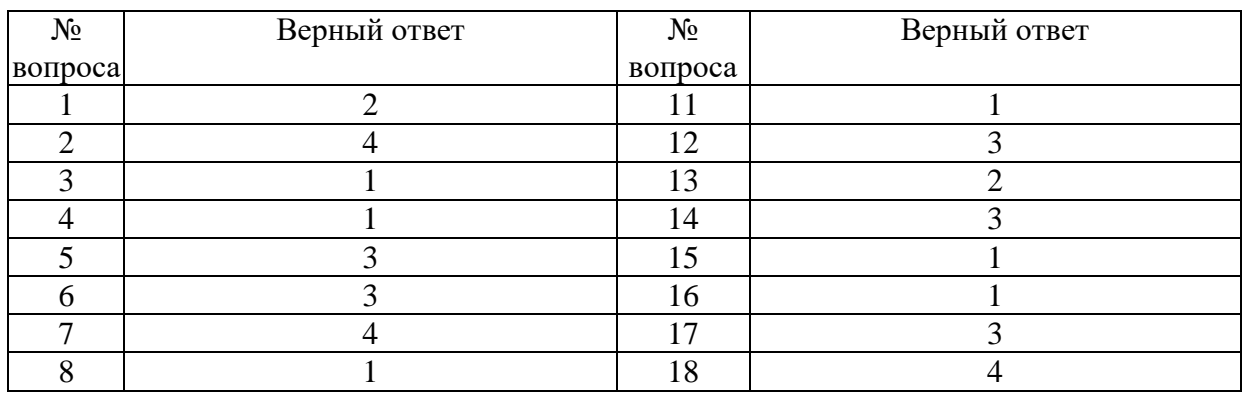

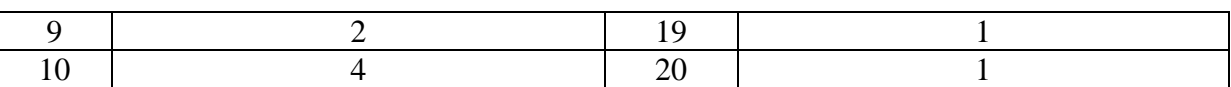

### **Задание № 1.**

Какой режим позволяет настраивать компоненты системы автоматизации и запоминать их в специальной базе данных:

Ответ:

- 1. Пользователь
- **2.** Конфигуратор
- 3. Совет дня
- 4. Монопольный

#### **Задание № 2.**

Для просмотра и редактирования результатов расчета, а также для хранения их предыстории в системе используются:

Ответ:

- 1. Отчеты
- 2. Документ
- 3. Предприятие
- **4.** Журналы расчетов

#### **Задание № 3.**

Отчет содержит все проводки с данным счетом или проводки по данному счету по конкретным значениям объектов аналитического учета:

Ответ:

- **1.** Карточка счета
- 2. Шахматка
- 3. Кассовая книга
- 4. Оборотно-сальдовая ведомость

### **Задание № 4.**

Окно предназначенное для выдачи пользователю различной информации (помимо запросов и диалогов), система открывает его автоматически:

Ответ:

- **1.** Окно сообщений
- 2. Меню
- 3. Совет дня
- 4. Рабочее поле

# **Задание № 5.**

Отчеты предназначенные для использования практически в любых организациях и для любых разделов бухгалтерского учета:

### Ответ:

- 1. Регламентированные
- 2. Специализированные
- **3.** Стандартные
- 4. Отчеты по проводкам

# **Задание № 6.**

Промежуточное звено между аналитическими и синтетическими счетами:

Ответ:

- 1. Субконто
- 2. Счет
- **3.** Субсчета
- 4. нет правильного ответа

# **Задание № 7.**

Справочник, построенный как иерархический список, в котором записи объединяются в группы, называется:

Ответ:

- 1. Одноуровневый
- 2. Группа
- 3. Контрогенты
- **4.** Многоуровневый

# **Задание № 8.**

Способ поиска информации, ориентированный на тот вид данных, который отображается в окне, и, следовательно, специфичен:

Ответ:

- **1.** Быстрый поиск
- 2. Ручной поиск
- 3. Типовой поиск
- 4. Автоматический поиск

# **Задание № 9.**

Справочник, предназначенный для учета кадров предприятия:

Ответ:

- 1. Номенклатура
- **2.** Сотрудники

3. Подразделения организации

4. Ответственные лица

### **Задание № 10.**

Проводка не существует отдельно от:

Ответ:

- 1. все верно
- 2. Счета
- 3. Документа
- **4.** Операции

#### **Задание № 11.**

Основанием для записи хозяйственной операции является:

Ответ:

- **1.** Документ
- 2. Счет
- 3. Операция
- 4. Нет верного ответа

# **Задание № 12.**

Механизм позволяющий заполнять новый документ данными из раннее введенного документа:

Ответ:

- 1. Типовая операция
- 2. Такой механизм не существует
- **3.** Ввод на основании
- 4. Копирования

#### **Задание № 13.**

Механизм, который дает возможность просматривать список активных пользователей:

Ответ:

- 1. Конфигурирование
- **2.** Монитор пользователей
- 3. Контролирования
- 4. Администрирования

# **Задание № 14.**

По классификации компьютерных бухгалтерских систем программа 1С относится к категории:

Ответ:

- 1. Мини-Бухгалтерия
- 2. Интегрированные системы
- **3.** Бухгалтерских конструкторов
- 4. верны все

### **Задание № 15.**

Пункт главного меню дает доступ к данным о предприятии на котором ведется учет:

Ответ:

- **1.** Предприятие
- 2. Банк
- 3. Сервис
- 4. Производство

### **Задание № 16.**

Панель инструментов, содержит кнопки для доступа к наиболее часто используемым стандартным процедурам:

Ответ:

- **1.** Стандартная
- 2. Команды бухгалтерии
- 3. Служебная
- 4. Поддержка

# **Задание № 17.**

Справочник, хранящий сведения о физических и юридических лицах (поставщиках, покупателях и т.д.), с которыми имеет дело организация:

Ответ:

- 1. Номенклатура
- 2. Резервы
- **3.** Контрагенты
- 4. Физические лица

# **Задание № 18.**

Часть имущества, используемая в качестве средств труда при производстве продукции, выполнении работ или оказания услуг, либо для управления организации в течение периода превышающего 12 месяцев:

Ответ:

1. Производство

2. Резерв

3. Нет верного ответа

**4.** Основные средства

# **Задание № 19.** Документ для передача ОС:

Ответ:

**1.** Подготовка к передаче ОС

2. Банковские выписки

3. Журнал операций

4. Передача НМА

### **Задание № 20.**

Для ремонта компьютерной техники материалы. Каким документом следует воспользоваться для оформления операции поступления:

Ответ:

- **1.** Покупка материалов
- 2. Передача товаров
- 3. Передача НМА
- 4. Поступление НМА

**Вариант 2**

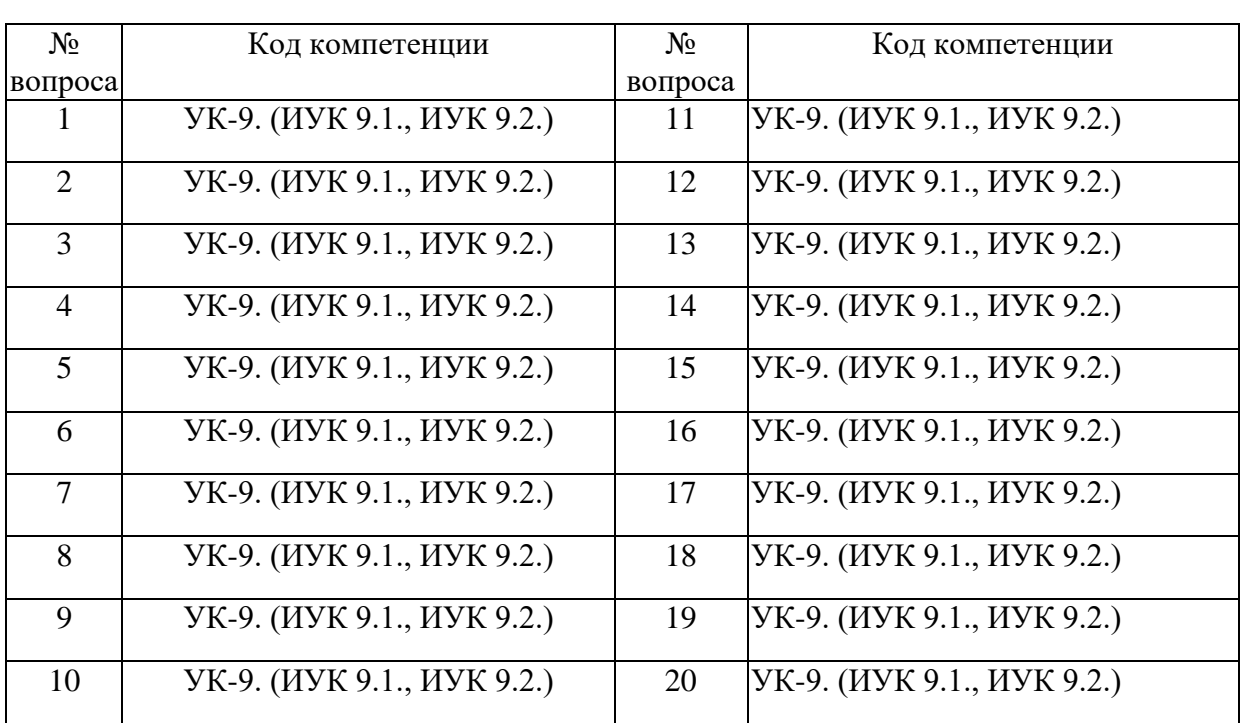

Номер вопроса и проверка сформированной компетенции

#### Ключ ответов

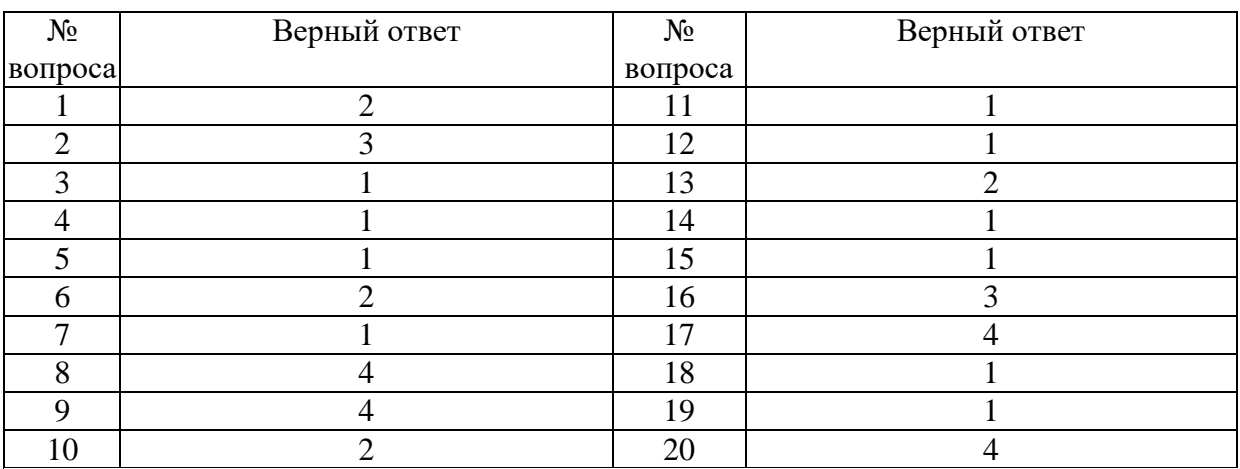

# **Задание № 1.**

Основной недостаток каскадной схемы проектирования экономической информационной системы – это:

Ответ:

1.нечёткость проектирования

**2.**трудность введения уточнений в проект

3.низкая скорость проектирования

4.незавершённость проектирования

# **Задание № 2.**

Регламентные операции налогового учета (по налогу на прибыль) выполняются документом:

Ответ:

- 1. Журнал операций
- 2. Банковские выписки
- **3.** Закрытие месяца
- 4. Авансовый отчет

# **Задание № 3.**

Предназначены для хранения сведений о множестве однотипных объектов, которые используются при ведении аналитического учета и для заполнения документов:

Ответ:

- **1.** Справочники
- 2. Константы
- 3. Регистры
- 4. Отчеты

# **Задание № 4.**

Механизм предоставляющий пользователю возможность автоматизировать ввод часто повторяющихся операций:

Ответ:

- **1.** Типовые операции
- 2. Копирование
- 3. Быстрый ввод
- 4. Нет верного ответа

# **Задание № 5.**

Одна ячейка в таблице справочника всегда выделена интенсивным цветом и называется:

Ответ:

- **1.** Активная
- 2. Неактивная
- 3. Нет верного ответа
- 4. Все верны

# **Задание № 6.**

Увеличение затрат на информационные технологии в OLAP-системе ведет к …

Ответ:

1.непропорциональному повышению эффективности работы сотрудников **2**.пропорциональному повышению эффективности работы сотрудников 3.непропорциональному понижению эффективности работы сотрудников 4.пропорциональному понижению эффективности работы сотрудников

# **Задание № 7.**

Механизм проводок предназначенный для автоматического контроля вводимых операций:

Ответ:

**1.** Корректные проводки

2. Монитор пользователя

3. Администрирование

4. Нет верного ответа

# **Задание № 8.**

Определенную часть затрат в ССВ занимают затраты на …

Ответ:

1.заработную плату

2.офисную мебель

3.офисное здание

**4**.установку и настройку операционной системы

# **Задание № 9.**

Действие, которое выполняет изменения других данных системы на основании информации документа:

Ответ:

- 1. Копирование документа
- 2. Оформление документа
- 3. Контроль документа

**4.** Проведение документа

# **Задание № 10.**

Основной недостаток каскадной схемы проектирования экономической информационной системы – это:

Ответ: 1. нечёткость проектирования **2.** трудность введения уточнений в проект

3. низкая скорость проектирования

4. незавершённость проектирования

# **Задание № 11.**

Показатели документов, характеризующие хозяйственные операции:

Ответ:

- **1.** Реквизиты
- 2. Счета
- 3. Субконто
- 4. Субсчета

### **Задание № 12.**

Internet Security and Acceleration Server 2005 – это:

Ответ:

**1.** сервер защиты экономической информационной системы

- 2. сервер электронной почты
- 3. сервер маршрутизации по сети Интернет
- 4. сервер связи информационной системы

### **Задание № 13.**

Окно позволяет просматривать остатки и обороты по выбранным бухгалтерским счетам за любой отчетный период с детализацией до месяца:

Ответ:

- 1. Разделитель учета
- **2.** Табло счетов
- 3. План счетов
- 4. Параметры амортизации

# **Задание № 14.**

Для получения итоговой информации в различных разрезах в типовой конфигурации используются:

- Ответ:
- **1.** Отчеты
- 2. Документы
- 3.Константы
- 4. Справочники

# **Задание № 15.**

Пространство между строкой меню и строкой состояния называется:

Ответ:

- **1.** Рабочим столом
- 2. Панель инструментов
- 3. Служебным окном
- 4. Панель функций

# **Задание № 16.**

Окно, позволяющее начинающим пользователям самостоятельно освоить конфигурацию:

Ответ:

- 1. Служебным окном
- 2. Совет дня
- **3.** Путеводитель по конфигурации
- 4. Панель функций

# **Задание № 17.**

Если в списке констант хранится не только последнее ее значение, но и все раннее введенные значения с датами их ввода, то константа называется:

Ответ:

- 1. Исторической
- 2. Определенной
- 3. Постоянной
- **4.** Периодической

# **Задание № 18.**

Справочник, построенный как простой список элементов называется:

Ответ:

- **1.** Одноуровневый
- 2. Многоуровневый
- 3. Простой
- 4. Сложный

# **Задание № 19.**

В Плане счетов каждый счет имеет пиктограмму в виде буквы «Т», желтый цвет пиктограммы указывает, что счет является:

Ответ: **1.** Синтетическим

- 2. Аналитическим
- 3. Балансовым
- 4. Заболансовым

# **Задание № 20.**

### Список активных пользователей содержит:

Ответ:

1. Список пользователей, ожидающих в настоящий момент ответ на запрос к информационной базе

2. Список пользователей, которым разрешен вход в систему

3. Список пользователей, которые работали с системой в заданный период времени

**4.** Список пользователей, подключенных в настоящий момент к информационной базе

**Вариант 3**

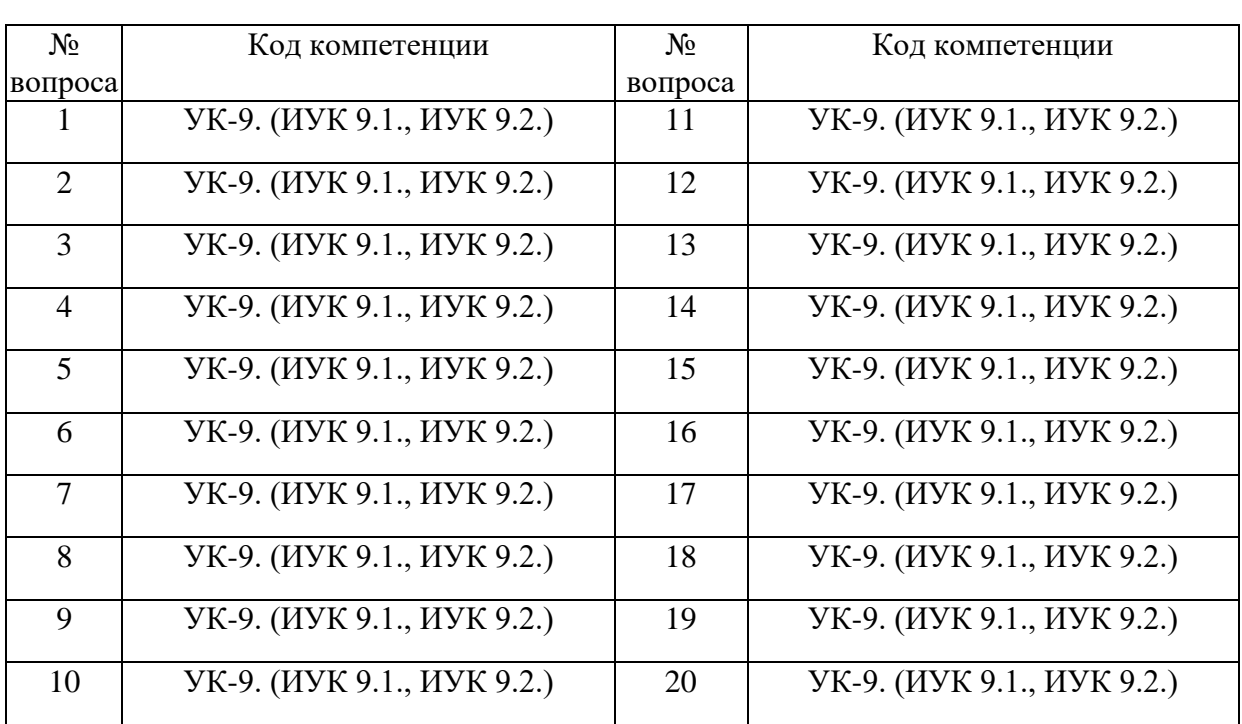

Номер вопроса и проверка сформированной компетенции

#### Ключ ответов

![](_page_21_Picture_265.jpeg)

**Задание № 1.**

Метод бухгалтерского учета это:

Ответ:

1.балансовое обобщение;

**2.** стоимостное измерение;

3.система двойной записи;

4.совокупность способов и приемов, которые в системе образуют основу организации бухгалтерского учета.

# **Задание № 2.**

Основным для бухгалтерского учета является измеритель:

Ответ:

**1.** Денежный

2. Трудовой

3. Натуральный

# **Задание № 3.**

### Список активных пользователей содержит:

Ответ:

1. Список пользователей, ожидающих в настоящий момент ответ на запрос к информационной базе

2. Список пользователей, которым разрешен вход в систему

3. Список пользователей, которые работали с системой в заданный период времени

**4.** Список пользователей, подключенных в настоящий момент к информационной базе

# **Задание № 4.**

Конфигурация "1С:Бухгалтерия предприятия" может быть использована для автоматизации:

Ответ:

1. Только налогового, бухгалтерского, управленческого учета, а также учета по международным стандартам

**2.** Только налогового и бухгалтерского учета

3. Только налогового, бухгалтерского и управленческого учета

4. Только бухгалтерского учета

# **Задание № 5.**

Просмотр событий в журнале регистрации доступен:

Ответ:

1. Только в режиме "1С:Предприятие"

2. В режиме "1С:Предприятие" для событий, связанных с изменением информационной базы данных и в режиме "Конфигуратор" для событий, связанных с изменением конфигурации

**3.** В режиме "1С:Предприятие" и "Конфигуратор" только для событий, связанных с изменением информационной базы данных

4. В режиме "1С:Предприятие" и "Конфигуратор" для любых событий **Задание № 6.**

Что содержится в журнале операций:

Ответ:

#### 1. операции

- **2.** сложные проводки
- 3. проведенные документы
- 4. документы, не имеющие операции

#### **Задание № 7.**

#### В какой вкладке расположено окно Планы Отчетов:

Ответ:

- **1.** Операции
- 2. Предприятие
- 3. Производство
- 4. Журнал операций

### **Задание № 8.**

В чем хранятся данные о хозяйственных операциях в «1 C: Бухгалтерия»:

Ответ:

- **1.** Операции
- 2. Действия
- 3. Списки
- 4. Журнал

# **Задание № 9.**

Какая кнопка производит запись операции в журнал:

Ответ:

- 1. Ок
- **2.** Запись
- 3. Готово
- 4. Далее

# **Задание № 10.**

К какой вкладке располагается оборотно - сальдовая ведомость…:

Ответ:

- 1. Банк
- **2.** Операции
- 3. Склад
- 4. Журнал

### **Задание № 11.**

Прикладная экономическая дисциплина, приобретающая в условиях переходной экономики первостепенное значение для принятия форм собственности и размеров:

Ответ:

1. Аналитический учет

**2.** Бухгалтерский учет

3. Производственный учет

#### **Задание № 12.**

Сколько этапов развития имеют российские бухгалтерские системы: Ответ:

- 1. 2
- 2. 3
- **3.** 4

# **Задание № 13.**

В чем заключается особенности третьего поколения бухгалтерских систем:

Ответ:

**1.** Комплексный подход и более узкая специализация

2. Комплексные корпоративные системы

3. Полнота и приспособленность к различным изменениям в правилах

бухгалтерского учета

#### **Задание № 14.**

Выберите самые распространенные программы бухгалтерского учета:

Ответ:

- **1.** «1С: Предприятие»
- **2.** ФинЭко
- 3. Консультант Плюс
- **4.** Галактика

#### **Задание № 15.**

В какой вкладке расположено окно Планы Отчетов:

Ответ:

- **1.** Операции
- 2. Предприятие
- 3. Производство

#### **Задание № 16.**

Для чего предназначены справочники:

Ответ:

1. Позволяют пользователю передавать и получать информацию,

структурируя ее в виде дерева

**2.** Позволяют пользователю вводить, хранить и получать информацию, структурируя ее в виде дерева.

3. Позволяют пользователю хранить и передвать информацию, структурируя ее в виде дерева.

# **Задание № 17.**

В чем хранятся данные о хозяйственных операциях в «1 C: Бухгалтерия»:

Ответ:

**1.** Операции

2. Действия

3. Списки

# **Задание № 18.**

Какая кнопка производит запись операции в журнал:

Ответ:

1. Ок

**2.** Запись

3. Готово

# **Задание № 19.**

К какой вкладке располагается оборотно - сальдовая ведомость:

Ответ:

1. Банк

**2.** Операции

3. Склад

# **Задание № 20.**

Выберите то, что не принадлежит вкладке Банк:

Ответ:

- 1. Платежное поручение
- **2.** Приходной кассовый ордер
- 3. Клиент банка
- 4. Банковские выписки
- 5. Счет
- 6. Оказание услуг
- 7. Списание товара

![](_page_26_Picture_259.jpeg)

# **Вариант 4** Номер вопроса и проверка сформированной компетенции

# Ключ ответов

![](_page_26_Picture_260.jpeg)

# **Задание № 1.**

Какой режим позволяет настраивать компоненты системы автоматизации и запоминать их в специальной базе данных:

Ответ:

**1.** Конфигуратор

2. Совет дня

3. Монопольный

Управленческий учет осуществляет …

Ответ:

1. полную обработку информации

2. сводный учет, формирует Главную книгу, бухгалтерский баланс и другие отчетные регистры

3. сбор, регистрацию, частичную обработку информации

**4.** вывод результатных данных, отражающих совершаемые хозяйственные операции в стоимостной оценке в виде файлов бухгалтерских проводок

# **Задание № 3.**

Финансовый учет осуществляет …

Ответ:

1. сбор, регистрацию, частичную обработку информации

**2.** сводный учет, формирует Главную книгу, бухгалтерский баланс и другие отчетные регистры

3. полную обработку информации

4. вывод результатных данных, отражающих совершаемые хозяйственные операции в стоимостной оценке в виде файлов бухгалтерских проводок

# **Задание № 4.**

Автоматизированные рабочие места специалистов-экономистов, бухгалтеров, финансистов, аналитиков, взаимодействующие между собой, создаются специалистами …

Ответ:

- 1. для пользователей
- 2. для схем информационных потоков
- 3. дискретно
- **4.** на каждом уровне управления

# **Задание № 5.**

Для просмотра результатов расчета, а также для хранения их предыстории в системе используются:

Ответ:

- 1. Отчеты
- 2. Документ
- **3.** Журналы расчетов

# **Задание № 6.**

Регламентные операции налогового учета выполняются документом:

Ответ:

- 1. Журнал операций
- 2. Контрагенты
- **3.** Закрытие месяца

# **Задание № 7.**

### Основным для бухгалтерского учета является измеритель:

Ответ:

- **1.** Денежный
- 2. Количественные
- 3. Трудо-часы

# **Задание № 8.**

# На каком этапе учетной работы допускается ввод информации в справочники:

Ответ:

1. Только предварительно, до начала ввода операций, проводок, документов, использующих информацию этих справочников

2. Только непосредственно во время ввода операций, проводок, документов, использующих информацию этих справочников

**3.** Как до ввода операций, так и во время ввода операций, проводок и документов, использующих информацию этих справочников

4. Справочники обязательно должны заполняться предварительно, кроме тех случаев, когда они используются документами, специально предназначенными для ввода информации в справочники

# **Задание № 9.**

Понятие «История изменения значения» относится:

Ответ:

- 1. Только к курсам валют
- 2. Только к периодическим константам
- **3.** Ко всем периодическим реквизитам и константам
- 4. Ко всем периодическим реквизитам, константам, операциям и проводкам

# **Задание № 10.**

Может ли в программе «1C: Бухгалтерия» поддерживаться одновременное ведение нескольких планов счетов бухгалтерского учета:

Ответ:

**1.** Не может.

2. Может, но не более двух.

3. Может, но не более пяти.

4. Может, причем количество одновременно используемых планов счетов практически не ограничено.

# **Задание № 11.**

Для каких целей предназначен объект программы "Документ":

Ответ:

1. Исключительно для ввода исходной информации, на основании которой автоматически формируются бухгалтерские проводки.

2. Только для формирования печатных форм первичных документов на основе введенных данных учета.

3. Только для печати бланков первичных и отчетных документов без использования учетных данных бухгалтерской системы.

**4.** Для ввода исходной информации, на основании которой, в зависимости от настройки документа, автоматически формируются операции, бухгалтерские проводки, печатные формы документов

# **Задание № 12.**

Может ли одна проводка входить в состав нескольких операций

Ответ:

1. Не может, так как каждая проводка принадлежит одной и только одной операции

2. Может, но не более чем в состав трех операций

**3.** Может, если использовать режим ввода сложных проводок

# **Задание № 13.**

Что такое режим конфигурирования:

Ответ:

1. Режим настройки программы под реальную техническую конфигурацию компьютера

2. Режим настройки программы на технические особенности работы в среде локальной вычислительной сети

**3.** Режим настройки и развития функционального наполнения бухгалтерской программы

# **Задание № 14.**

Для каких целей предназначен механизм «Корректные проводки»:

Ответ:

1. Для автоматического контроля корректности корреспонденции счетов в проводках по правилам, определяемым пользователем

2. Для автоматического контроля корректности корреспонденции счетов в проводках по правилам, определяемым в системе правовой поддержки (если такая подключена к системе)

**3.** Для автоматического контроля корректности сумм и корреспонденции проводок, для исключения образования некорректных остатков на счетах (например, кредитовое сальдо на активном счете)

4. Для временной блокирования работы программы в случае неправо мерных действий пользователя

### **Задание № 15.**

Для каких целей используются «Типовые операции»

Ответ:

**1.** Для подготовки шаблонов, предназначенных для автоматизации процесса ввода проводок часто повторяющихся хозяйственных операций

2. Для вставки в документы типовых элементов: заголовков, оформительских реквизитов, формул расчета показателей

3. Для вставки шаблонов с типовыми фрагментами в тексты отчетов

4. Для создания и ведения журналов, предназначенных для группировки операций одного типа

# **Задание № 16.**

Какие из перечисленных объектов и свойств программы определяется конкретной конфигурацией:

Ответ:

1. Набор констант, состав, структура и свойства справочников; состав и набор перечислений

2. Формы просмотра списков справочников и ввода элементов справ очников; фор списков счетов и ввода счетов; набор планов счетов и их свойства

3. Формы ввода документов и операций; формы журналов документов, операций, проводок; формы и алгоритмы отчетов и обработок

4. Интерфейс пользователя (главное меню, набор панелей инструментов); права пользователя на доступ к различным объектам и режимам программы **5.** Все перечисленные объекты и свойства

# **Задание № 17.**

Можно ли в журнале операций удалить операцию без удаления относящихся к ней проводок в журнале проводок:

Ответ:

1. Можно безо всяких ограничений

2. Можно только в случае, если операции были введены независимо от проводок

3. Нельзя ни при каких условиях

**4.** Нельзя только в том случае, если проводки относятся к двум и более операциям

# **Задание № 18.**

Какой режим позволяет настраивать компоненты системы автоматизации и запоминать их в специальной базе данных.

Ответ:

1. Пользователь

**2.** Конфигуратор

3. Совет дня

4. Монопольный

### **Задание № 19.**

Для просмотра и редактирования результатов расчета, а также для хранения их предыстории в системе используются

Ответ:

1. Отчеты

2. Документ

3. Предприятие

**4.** Журналы расчетов

# **Задание № 20.**

Защита информации предусматривается по …

Ответ:

1. автономному решению руководства фирмы, определяемому типом информационной системы и базами данных, используемых в ней

2. специальному программному обеспечению и совокупной стоимости владения корпоративной информационной системы фирмы и ее филиалов

**3.** предотвращению утечки, хищения, утраты, искажения, подделки информации; угрозы безопасности личности, общества, государства

4. потребностям информационной системы фирмы, ее руководителей высшего уровня управления и руководителей высшего звена управления филиалов

# **6. Практические задачи.**

# **Задание 1.**

Задание 2. Реализация проекта, предусматривающего затраты в размере 60 000 ден.ед., должна дать чистый поток наличности, имеющий следующую структуру: 10 000, 15 000, 15 000, 20 000, 15 000, 10 000, 5 000. Определите : а) NPV, PI, IRR для этого проекта при норме дисконта  $10\%$  и  $15\%$ ; б) NPV, PI, IRR при условии, что притоки денежной наличности одинаковы и

составляют 13 000 ден.ед. Нормы дисконта прежние; в) как изменятся NPV, Р1, IRR, если последний приток наличности возрастет до 10 000 ден.ед.; снизится до 2 000?

#### **Задание 2.**

Задание 5. Корпорация "Д" рассматривает три инвестиционных проекта. Инвестиционный бюджет фирмы ограничен и равен 10,00. Структуры денежных потоков для проектов представлены в таблице:

![](_page_32_Picture_94.jpeg)

Принятая норма дисконта для всех проектов одинакова и равна 10%. Составьте оптимальный инвестиционный портфель.

#### **Задание 3.**

Рассматривается возможность приобретения облигаций внутреннего валютного займа Минфина России пятой серии. Произвести анализ эффективности операции на 18.03.1997 г. исходя из следующих данных.

Дата выпуска — 14.05.1996 г. Дата погашения — 14.05.2003 г. Купонная ставка — 3%.Число выплат — 1 раз в год. Средняя курсовая цена — 43,70. Требуемая норма доходности — 12% годовых.

#### **Задание 4.**

Облигация федерального займа, выпущенная 10.04.96 с купоном 8,25%, была куплена 18.03.97 по цене 101,43 и продана 31.03.97 по курсу 108,20. Дата погашения облигации 10.04.97 совпадает с датой выплаты последнего купона. Определите сумму налога на прибыль для продавца, если ставка налога равна 15% (налогом облагается величина НКД)

# **Задание 5.**

Фирма рассматривает возможность финансирования трех проектов, денежные потоки которых представлены в таблице:

![](_page_33_Picture_19.jpeg)

Какой из проектов вы предпочтете? Почему?